## **【SONY製モニター】 USB内の動画リピート再生方法**

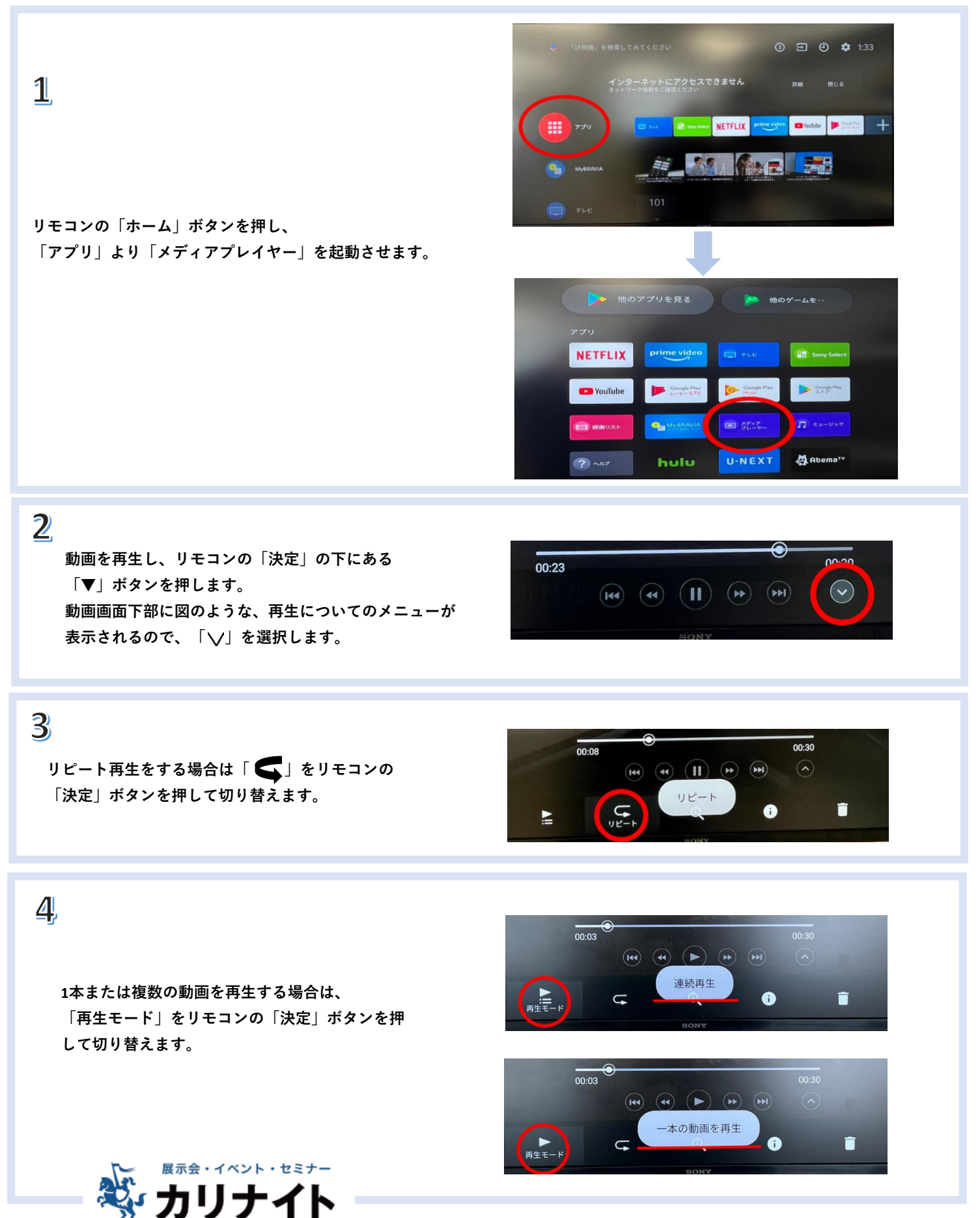